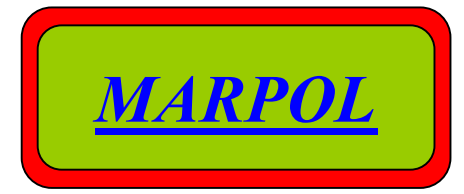

PROJEKT – SPRZEDAŻ - MONTAŻ -DORADZTWO TECHNICZNE - NADZORY

W ZAKRESIE INSTALACJI, SIECI I URZĄDZEŃ: GRZEWCZYCH I SANITARNYCH

KOTŁOWNI, WĘZŁÓW CIEPLNYCH, WENTYLACJI, AUTOMATYKI

## STRONA TYTUŁOWA

## PROJEKT TECHNICZNY

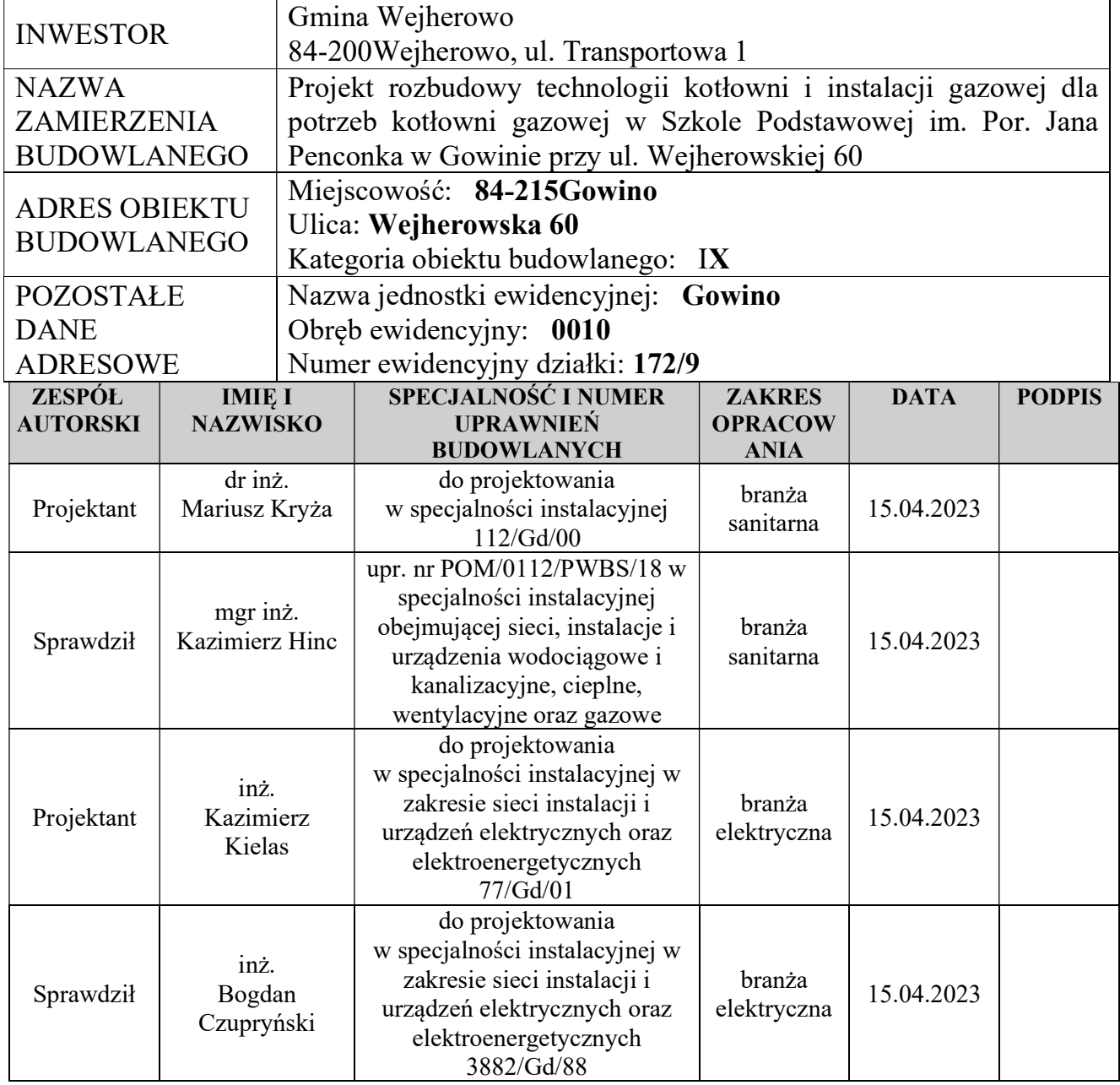

#### Spis treści projektu technicznego

- I. Oświadczenie projektanta i projektanta sprawdzającego
- II. Część opisowa

`

- 1. Rodzaj i kategoria obiektu budowlanego
- 2. Podstawa opracowania
- 3. Cel i zakres opracowania
- 4. Projekt rozbudowy technologii kotłowni gazowej
	- 4.1. Charakterystyka obiektu
	- 4.2. Projektowana technologia kotłowni gazowej
	- 4.3. Przewody
	- 4.4. Kocioł grzewczy
	- 4.5. Próby szczelności
	- 4.6. Uwagi końcowe
- 5. Projekt wewnętrznej instalacji gazowej
	- 5.1. Opis zamierzenia budowlanego
	- 5.2. Przewody
	- 5.3. Odbiorniki gazu i armatura
	- 5.4. Pomieszczenie kotła
	- 5.5. Odprowadzenie spalin z pomieszczenia kotła
	- 5.6. Urządzenie pomiarowe
	- 5.7. Wentylacja pomieszczenia kotła
	- 5.8. Próby techniczne
	- 5.9. Instalacja elektryczna
	- 5.10. Uwagi do instalacji gazowej
- 6. AKP telemetrii dla punktu pomiarowego gazu Qmax=34,22m3/h dla potrzeb kotłown
- 7. Punkt pomiarowy gazu w skrzynce pomiarowej dla potrzeb kotłowni gazowej
- 8. Obliczenia instalacji gazowej
- 9. AKP telemetrii dla punktu pomiarowego Qmax=34,22m3/h dla potrzeb kotłowni gazowej-specyfikacja
- III. Część rysunkowa
	- 1. Technologia kotłowni: Schemat technologiczny rozbudowanej kotłowni gazowej
	- 2. Technologia kotłowni: Rzut pomieszczenia kotłowni oraz przekrój A-A i przekrój B-B pomieszczenia kotłowni skala 1:50
	- 3. Instalacja gazowa: Rzut kotłowni, Przekrój A-A i Przekrój B-B kotłowni gazowej skala 1:50
	- 4. Instalacja gazowa: aksonometria instalacji gazowej skala 1:50
	- 5. Instalacja gazowa: Punkt redukcyjno pomiarowy
	- 6. Instalacja elektryczna: Schemat rozbudowy rozdzielnicy RK
	- 7. Instalacja elektryczna: Rzut i przekrój pomieszczenia kotłowni gazowej

#### I. Oświadczenie projektanta i projektanta sprawdzającego

Na podstawie art. 41 ust. 4a pkt 2 ustawy z dnia 7 lipca 1994 r. Prawo budowlane (t.j. Dz.U. z 2021 r., poz. 2351 z późn. zm.), oświadczam, że Projekt Techniczny pod nazwą: "Projekt rozbudowy technologii kotłowni i instalacji gazowej dla potrzeb kotłowni gazowej w Szkole Podstawowej im. Por. Jana Penconka w Gowinie przy ul. Wejherowskiej 60", zlokalizowanej na dz. nr 172/9 (obr. 0010) w Gowinie został sporządzony zgodnie z obowiązującymi przepisami i zasadami wiedzy technicznej.

Branża sanitarna:

`

Sprawdzający: Projektant: mgr inż. Kazimierz Hinc dr inż. Mariusz Kryża upr. bud. nr POM/0112/PWBS/18 upr. bud. nr 112/Gd/00

Branża elektryczna:

Sprawdzający: Projektant: inż. Bogdan Czupryński inż. Kazimierz Kielas upr. bud. nr: 3882/Gd/88 upr. bud. nr 77/Gd/01

#### I. Część opisowa

`

#### 1. Rodzaj i kategoria obiektu budowlanego

Przedmiotem zamierzenia budowlanego jest wykonanie rozbudowy technologii kotłowni gazowej o nowy kocioł gazowy wraz z niezbędną automatyką oraz układem pompy kotłowej, dającej możliwość pracy w kaskadzie z istniejącym kotłem gazowym, a także rozbudowa instalacji gazowej dla celów zasilenia nowego kotła gazowego w istniejącej kotłowni gazowej. Budynek szkolny, w którym zlokalizowana jest istniejąca kotłownia gazowa, zgodnie z załącznikiem do ustawy z dnia 7 lipca 1994 r. Prawo Budowlane, kwalifikuje się jako obiekt kategorię IX.

#### 2. Podstawa opracowania

- Zlecenie inwestora;
- Rozporządzenie Ministra Infrastruktury z dnia 15.06.2002 r. w sprawie warunków technicznych jakim powinny odpowiadać budynki i ich usytuowanie (Dz. Ust. 2002 Nr 75, poz. 690 z późniejszymi zmianami);
- Rozporządzenie Ministra Gospodarki z dnia 26 kwietnia 2013 r. w sprawie warunków technicznych, jakim powinny odpowiadać sieci gazowe i ich usytuowanie (Dz. Ust. 2013 poz. 640);
- Opinia kominiarska nr 159/2023 z dnia 17.03.2023;
- Wizja lokalna miejsca inwestycji.

#### 3. Cel i zakres opracowania

Celem opracowania jest zaprojektowanie rozbudowy technologii istniejącej kotłowni gazowej, obecnie zasilanej jednym kotłem gazowym wiszącym z zamkniętą komorą spalania o mocy Q=150kW o drugi kocioł gazowy wiszący z zamkniętą komorą spalania oraz rozbudowa istniejącej instalacji gazowej o dodatkowe zasilanie dla nowego kotła. Kotłownia wraz z instalacją gazową znajdują się w budynku Nowej Szkoły przy ul. Wejherowskiej 60 w Gowinie.

Opracowanie składa się z dwóch części.

Pierwszą część stanowi projekt rozbudowy technologii kotłowni składający się z:

- Obliczenia projektowego obciążenia cieplnego dla przełączonej z kotłowni węglowej Starszej części szkoły oraz budynku Sali Gimnastycznej;
- Wrysowanie układu technologicznego kotłowni zasilającej układ instalacji c.o. Starej Szkoły wraz z budynkiem Sali Gimnastycznej;
- Dobór średnic przewodów dla nowego i istniejącego układu technologicznego w części wspólnej, w tym sprawdzenie istniejących zabezpieczeń kotłowni gazowej (pojemności istniejącego naczynia wzbiorczego i zaworu bezpieczeństwa)
- Wyrysowanie na rzucie i przekrojach umiejscowienia dodatkowych elementów wyposażenia technologicznego kotłowni.

Druga część opracowania to projekt rozbudowy istniejącej instalacji gazowej, którego zakres stanowi:

- Wytrasowanie przewodu instalacji gazowej;
- Dobór średnic przewodu zasilającego kocioł gazowy oraz sprawdzenie przepustowości istniejącej instalacji gazowej.

#### 4. Projekt rozbudowy technologii kotłowni gazowej

#### 4.1. Charakterystyka obiektu

`

Obiektami, dla których projektuje się dodatkowy kocioł grzewczy zasilający w ciepło, są budynki Starej Szkoły oraz Sali Gimnastycznej. Budynki Starszej część szkoły i Sali Gimnastycznej znajdują się w I strefie klimatycznej w terenie niezabudowanym z dobrymi warunkami wietrznymi. Obiekt szkolny jest budynkiem trzykondygnacyjnym z częściowym podpiwniczeniem, usytuowanym przy ulicy Wejherowskiej 60 w Gowinie. Z obliczeń projektowego obciążenia cieplnego budynku wg PN EN 12831 określono wartość obciążenia cieplnego na poziomie 48kW.

#### 4.2. Projektowana technologia kotłowni gazowej

Rozbudowywany układ grzewczy odnosi się do zaprojektowania dodatkowego kotła gazowego z zamkniętą komorą spalania dla pokrycia potrzeb obiegu grzewczego zasilającego Budynki: Starszej Części Szkoły oraz Sali Gimnastycznej. Obieg ten zostanie przełączony z wysłużonej kotłowni węglowej, po częściowej modernizacji układu grzewczego. Dla prawidłowej pracy nowego układu grzewczego należy wykonać następujące zmiany:

- 1. Projektowany układ instalacji c.o. Starszej części szkoły wraz instalacją budynku Sali Gimnastycznej włączyć istniejącym rurociągiem preizolowanym do nowego odejścia z rozdzielaczy c.o., które do tego celu należy przydłużyć o jeden moduł.
- 2. Zdemontować wymienniki ciepła (założony dla wydzielenia układu kotłowni gazowej od kotłowni węglowej).
- 3. Zamontować kocioł gazowy Q=150kW na ścianie obok istniejącego kotła gazowego i przyłączyć do niego układ pompowy oraz przewód gazowy, z instalacji gazowej istniejącej oraz kominowy do nowego przewodu kominowego.
- 4. Przesunąć istniejące przewody oraz wymienić istniejące sprzęgło hydrauliczne DN80 na DN150 w sposób umożliwiający montaż kotła nowego kotła w kaskadzie z istniejącym kotłem.
- 5. Podłączyć hydraulicznie nowy kocioł gazowy Q=150kW przewodem stalowym w systemie zaciskowym Dz76 do nowego sprzęgła hydraulicznego (DN150) i dalej z rozdzielaczy c.o. wykonać odrębne odejście dla istniejącej sieci ciepłowniczej DN50 łączącej budynek kotłowni gazowej z budynkami Sali Gimnastycznej oraz Starszej Części Szkoły.

#### 4.3. Przewody

Nowe odcinki przewodów z nowego kotła o mocy Q=150kW, istniejącej sieci cieplnej preizolowanej wykonać w technologii rur stalowych zaciskanych systemowo. Po przejściu przez ścianę budynku Starej Części Szkoły należy włączyć istniejącą sieć cieplną do rozdzielni ciepła przewodami stalowymi ze stali nierdzewnej Dz54. Mocowanie przewodów oraz rozmieszczenie uchwytów mocujących należy wykonać zgodnie z obowiązującymi normami i warunkami technicznymi oraz zgodnie z zaleceniami producenta rur i w sposób zapewniający ich odpowiednią stabilność.

#### 4.4. Kocioł grzewczy

Dla potrzeb nowego układu grzewczego zasilającego budynki Starej części szkoły oraz Sali Gimnastycznej, przewidziano kocioł gazowy z zamkniętą komorą spalania o mocy nominalnej Q=150kW, który należy włączyć w układ kaskadowy z istniejącym kotłem gazowym. Kocioł grzewczy zarówno nowy, jak i istniejący należy wyposażyć w odpowiednią automatykę kotłową - cyfrowy regulator obiegu kotła, który obsłuży potrzeby kotła, jak i pompy kotłowej. Dodatkowy moduł kaskadowy, w który należy wyposażyć podstawową automatykę kotła (cyfrowy regulator obiegu kotła), zapewni współpracę z nadrzędnym sterowanym pogodowo cyfrowym regulatorem kaskadowym. Regulator ten sterować będzie pracą kotłów i obiegów grzewczych. Dla właściwej współpracy w projektowanym układzie kaskadowym, należy właściwie podłączyć czujniki temperatury zasilania w poszczególnych obiegach grzewczych, czujnik temperatury zewnętrznej, siłowników i pomp obiegowych dwóch obiegów grzewczych (obecnie przyłączonych do modułów obiegów mieszaczowych automatyki - które należy zlikwidować) oraz temperatury w sprzęgle hydraulicznym. Dodatkowo należy zamontować moduł automatyki dla trzech obiegów grzewczych z mieszaczem i do niego należy włączyć trzeci obieg z mieszaczem – ze zdjętym siłownikiem oraz dwa obiegi pompowe – jeden ciepła technologicznego (istniejący) oraz podłączenia rur preizolowanych projektowanych przyłączeń rozdzielni ciepła. Całość podłączyć zgodnie z DTR urządzeń oraz wytycznymi montażu poszczególnych urządzeń wydanymi przez producenta.

Dodatkowy regulator należy zamontować w pomieszczeniu istniejącej-likwidowanej kotłowni węglowej, który będzie obsługiwać trzy obiegi grzewcze z mieszaczami i pompami obiegowymi. Dla

` właściwej współpracy w projektowanym układzie rozdzielni ciepła w budynku Starej Szkoły, należy właściwie podłączyć czujniki temperatury zasilania w poszczególnych obiegach grzewczych, temperatury głównego zasilania i powrotu przed rozdzielaczem ciepła, pogodowy. Dodatkowo dla właściwej współpracy siłowników układ technologiczny wyposażyć (w miarę potrzeb) w dodatkowe zestawy uzupełniające, gwarantujące właściwą współpracę z regulatorem. Całość podłączyć zgodnie z DTR urządzeń oraz wytycznymi montażu poszczególnych urządzeń wydanymi przez producenta.

#### 4.5. Próby szczelności

Próbę szczelności wykonuje się przy zastosowaniu wody zimnej oraz wody gorącej. Próby należy wykonać po pracach montażowych oraz po dwukrotnym przepłukaniu instalacji. Próbę szczelności za pomocą wody zimnej wykonuje się przy ciśnieniu próbnym o wartości ciśnienia roboczego w najniższym punkcie instalacji. Ciśnienie to należy zwiększyć o 0,2 MPa, ale nie może być mniejsze niż 0,4 MPa. Tak przygotowaną instalację obserwować przez 0,5 h. Próbę szczelności gorącą wodą przeprowadzić na parametry robocze instalacji c.o. i obserwować przez 72 h.

#### 4.6. Uwagi końcowe

- Montaż elementów technologicznych wykonać zgodnie z instrukcją przewidzianą przez producenta wg danych wynikających z niniejszego opracowania;
- Całość robót, próby ciśnieniowe oraz odbiór przeprowadzić zgodnie z Szczegółowymi Specyfikacjami Technicznymi i Warunkami Technicznymi Wykonania i Odbioru Robót Budowlano – Montażowych, (instalacje Sanitarne-c.o.) wyd. Cobrti Instal;
- Przy wykonaniu robót oraz w czasie eksploatacji należy przestrzegać przepisów BHP i p.poż.
- Wszystkie czynności przy urządzeniach powinni wykonać uprawnieni i przeszkoleni pracownicy.
- W przypadku nieprecyzyjnego i niejednoznacznego zapisu dotyczącego przyjętych rozwiązań projektowych, należy zwrócić się z zapytaniem do inwestora, który w porozumieniu z projektantem podejmie ostateczną decyzję co do przyjętych rozwiązań.

#### 5. Projekt wewnętrznej instalacji gazowej

#### 5.1. Opis zamierzenia budowlanego

Istniejąca instalacja dla potrzeb istniejącego kotła jest wykonana z rur stalowych DN50 z podejściem do kotła o średnicy DN32. Przewody są stalowe łączone przez spawanie. Przed kotłem znajduje się filtr oraz kurek zamykający DN32. Dokładnie taki sam układ projektuje się z przewodu zbiorczego istniejącego DN50 przejściem przed kotłem na przewód stalowy DN40 do projektowanego kotła gazowego. Przed kotłem należy zamontować filtr oraz zawór DN50.

#### 5.2. Przewody

`

Do wykonania nowego odcinka instalacji gazowej, należy zastosować atestowane rury stalowe czarne bez szwu (zgodnie z normą PN-EN 10208-1 -lub równoważną) łączone przez spawanie – jak instalacja istniejąca. Projekt przewiduje zastosowanie przewodu DN50 i podejściowego do kotła o średnicy nominalnej DN40. Przewód należy włączyć trójnikiem odgałęźnym w kierunku projektowanego kotła gazowego. Należy zadbać o to, aby przewody gazowe znajdowały się co najmniej 10 cm powyżej przewodów elektrycznych i urządzeń iskrzących, a na skrzyżowaniach zachować minimalną odległość 2 cm od nich.

Nie przewiduje się przejścia projektowanych przewodów gazowych przez przegrody budowlane.

#### 5.3. Odbiorniki gazu i armatura

Instalacja projektowana będzie zasilać jeden odbiornik:

- kocioł gazowy grzewczy, jednofunkcyjny z zamkniętą komorą spalania o mocy 150[kW],

Przed odbiornikami gazu należy zamontować kurki kulowe o średnicach odpowiadającym średnicy rury. Dodatkowo przed kotłem należy zamontować filtr osadnikowy gazu DN50.

#### 5.4. Pomieszczenie kotła

Zgodnie z Rozporządzeniem Ministra Infrastruktury w sprawie warunków technicznych, jakim powinny odpowiadać budynki i ich usytuowanie (Dz. Ust. 2002 Nr 75, poz 690 z późniejszymi zmianami), kubatura pomieszczenia przewidywanego jako pomieszczenie kotłowni dla kotła z zamkniętą komorą spalania nie może być mniejsza od 6,5 [m<sup>3</sup>], a wysokość pomieszczenia nie mniejsza jak 2,2 m. Warunki te zostały spełnione

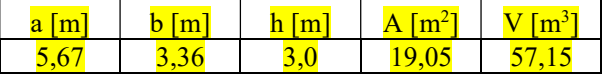

#### 5.5. Odprowadzenie spalin z pomieszczenia kotła

Dopływ powietrza dla potrzeb spalania oraz odprowadzenie spalin z kotła realizowane są poprzez koncentryczny szczelny przewód ze stali nierdzewnej kwasoodpornej, wyprowadzonym ponad dach 110/160, rysunki przewodów pokazano w opracowaniu. Po zamontowaniu nowego kotła gazowego należy wykonać nowe kominy koncentryczne powietrzno-spalinowe – dla obu kotłów. Przewody kominowe dwuprzewodowe wyprowadzić ponad dach przez pomieszczenie Sali lekcyjnej, znajdującej się na kotłownią gazową. Pod stropem tego pomieszczenia należy przewody koncentryczne zaizolować i takie wyprowadzić ponad dach. Przewody przez pomieszczenie Sali lekcyjnej należy zamknąć ścianką G-K. Do kominów użyć przewodów dwupłaszczowych ze stali kwasoodpornej o średnicy 110/160. Włączenie do kotłów należy wykonać za pomocą adapterów oraz zestawu koncentrycznego z trójnikiem rewizyjnym, następnie kolanka 93° i prostek koncentrycznych, zakończonych elementem systemowym nakładanym na dwuprzewodowe przewody. Zakończenie górne komina koncentrycznego umożliwiające wyrzut spalin z jednoczesnym zasysaniem powietrzna do spalania w kotle. Nakładane jest na rurę koncentryczną i na dodatkową płytę kominową z uszczelnieniem – przepustem wykonanym z EPDM. Wszystkie połączenia są szczelne, łączone za pomocą uszczelek. Oba kanały spalinowe posiada łączną długość ok 7mkażdy i są wyprowadzone ponad nasadę komina.

Przewody kominowe koncentryczne (dwuprzewodowe) należy wykonać dla obu kotłów gazowych: projektowanego i istniejącego. Wcześniej należy zdemontować istniejący komin wewnętrzny jednoprzewodowy dla kotła istniejącego.

#### 5.6. Urządzenie pomiarowe

Pomiar gazu dokonywany będzie przez gazomierz mieszkowy typu G25z rejestratorem impulsów. Gazomierz będzie usytuowany w istniejącej wentylowanej skrzynce gazomierzowej. Dla stabilnego zamocowanie gazomierza należy użyć belki mocującej przeznaczonej dla tego gazomierza. Instalację wewnętrzną należy odizolować złączem izolującym przed wpływami prądów błądzących. Złącze izolujące należy zamontować za kurkiem głównym znajdującym się w szafce. Za kurkiem głównym należy w miejscu istniejącego, zamontować większy reduktor ciśnienia FMS 3/4x11/4". Układ jest obecnie wyposażony w detekcję gazu, która w razie nieszczelności uruchamia zawór odcinający. Włączenie powrotne możliwe tylko ręcznie do ponownego stanu pracy przez osoby do tego upoważnione. Szafka gazomierzowa, która została dobrana z katalogu typowych zestawów redukcyjno – pomiarowych o przepustowości 40m3/h, posiada wymiary 1000x1000x400mm.

#### 5.7. Wentylacja pomieszczenia kotła

Nawiew i wywiew powietrza przyjęto istniejący i odbywa się poprzez kratkę nawiewną 50x40 cm w ścianie nad posadzką kotłowni – tj. w dolnej części ściany pod oknem oraz kratkę wywiewną 20x20 cm włączoną do kanału kominów wywiewnych.

#### 5.8. Próby techniczne

Przed próbą szczelności przewody instalacji gazowej po przebudowie należy przedmuchać sprężonym powietrzem wolnym od zanieczyszczeń czy oleju lub gazem neutralnym, w celu usunięcia ewentualnych zanieczyszczeń i sprawdzenia, czy przewód nie jest zatkany. Podczas próby szczelności należy zadbać o to, aby ciśnienie czynnika próbnego wynosiło 0,05 [MPa]. Dla instalacji lub jej części znajdującej się w pomieszczeniu mieszkalnym lub w pomieszczeniu zagrożonym wybuchem, ciśnienie czynnika próbnego powinno wynosić 0,1 [MPa]. Wynik próby uznaje się za pozytywny, jeśli w przeciągu 30 [min] nie zanotowano spadku ciśnienia. Próbę szczelności instalacji gazowej wykonuje wykonawca robót posiadający stosowne uprawnienia i sporządza na powyższą okoliczność protokół z przeprowadzonej próby.

#### 5.9. Instalacja elektryczna

#### Podstawowe dane

`

W opracowaniu przyjęto:

- zasilanie w energie elektryczną pozostaje bez zmian i odbywa się istniejącym kablem w systemie TN-S. Wszystkie kable prowadzić natynkowo w korytach kablowych.

Niniejszy projekt obejmuje:

- rozbudowę istniejącej rozdzielnicy RK o jeden obwód zasilający projektowany kocioł C.O i automatykę.
- instalacje tras kablowych

- ochronę odgromową

Moc istniejąca  $P_{\text{istn}}=1,106k$ W, Moc projektowana  $P_{\text{proj}}=0,3k$ W, Moc zainstalowana  $P_{\text{i}}=1,406k$ W, Moc obliczeniowa P<sub>o</sub>=1,124kW, Prąd obliczeniowy Io=2,03A; współczynnik mocy tgØ=0,80; napięcie Un=230/400V, współczynnik jednoczesności kj=0,8

#### Rozdzielnica kotłowni RK - rozbudowa

Istniejąca rozdzielnia elektryczna, zasilająca kotłownie, umieszczona w w/w pomieszczeniu na ścianie opisana jako "RK" podlega rozbudowie o jeden obwód zasilający projektowany kocioł gazowy. Obudowa rozdzielnicy układ i parametry istniejących aparatów pozostają bez zmian. W istniejącej rozdzielnicy jest miejsce na umieszczenie dodatkowego aparatu (wył. kombinowany różnicowonadprądowy B-16A) o szerokości dwóch modułów, projektowany aparat zaleca się umieścić w górnym rzędzie obok pozostałych wpiąć w szynę DIN i podłączyć przewody. Połączenia wykonać w sposób trwały, przejrzysty i estetyczny stosować aparaty posiadające odpowiednie certyfikaty i atesty, renomowanych producentów. Po przeprowadzeniu obliczeń oraz z uwagi na to iż moce projektowanych odbiorów elektrycznych są niewielkie stwierdzono iż istniejący WLZ zasilający w/w rozdzielnię pozostaje bez zmian. Po zakończeniu prac instalacyjnych aparaty i przewody należy opisać w sposób trwały. Umieścić zaktualizowany schemat rozdzielnicy na drzwiczkach. Schemat rozdzielnicy pokazano na rysunku.

#### Instalacja tras kablowych

`

Instalacje zasilającą projektowany kocioł należy wykonać przewodem YDY3x2,5mm². Kable należy ułożyć w rurkach instalacyjnych i w korytach kablowych zamkniętych z tworzywa sztucznego. Szczegóły odnośnie instalacji pokazano na rysunkach.

#### Ochrona odgromowa

W celu ochrony projektowanych elementów kotłowni przed wyładowaniami atmosferycznymi należy wykonać połączenia do szyny uziemiającej za pomocą przewodów LgY10mm². Rezystancja uziemienia R≤10Ω.

#### Automatyka sterująca

Automatykę obu kotłów należy wyposażyć w dodatkowy cyfrowy moduł kaskadowy zgodnie ze schematem technologicznym kotłowni gazowej, przewiduje się także rozbudowę systemu sterowania o moduł kaskadowy i dodatkowy moduł dla trzech obiegów z mieszaczami. Na ścianie obok projektowanego kotła, zainstalowany będzie dodatkowy moduł sterowania zawierający regulator kaskadowy. Zastosowany moduł sterowniczy, oraz okablowanie musi byś kompatybilne z istniejącym i projektowanym kotłem, a także z zastosowanymi w kotłowni urządzeniami. Okablowanie automatyki należy wykonać zgodnie ze schematem i zaleceniami producenta. Dla nowo zainstalowanych urządzeń np. pomp, zaworów itp., należy wykonać nowe odcinki okablowania (przekroje zgodnie z zaleceniami producenta) i włączyć je do odpowiednich gniazd w regulatorze, wg schematów i zaleceń producenta. Po wykonaniu prac instalacyjnych, sterownik należy zaprogramować zgodnie i instrukcją. Połączenia wykonać w sposób trwały, przejrzysty, zapewniający bezpieczeństwo użytkowania obiektu i pomieszczenia.

#### 5.10. Uwagi do instalacji gazowej

- Całość robót wykonać zgodnie z obowiązującymi przepisami ogólnymi i szczegółowymi.
- Wykonawstwo robót powierzyć uprawnionemu wykonawcy /koncesjonowanemu/ zakładowi wykonawstwa, który zobowiązany jest pisemnie zawiadomić o rozpoczęciu robót Powiatowy Inspektorat Nadzoru Budowlanego.
- Ustanowić kierownika budowy w osobie posiadającej uprawnienia budowlane do kierowania, nadzorowania i kontrolowania budowy i robót w zakresie instalacji sanitarnych, przynależącej do Okręgowej Izby Inżynierów Budownictwa i posiadającej aktualne zaświadczenie o członkostwie.
- W przypadku nieprecyzyjnego i niejednoznacznego zapisu dotyczącego przyjętych rozwiązań projektowych, należy zwrócić się z zapytaniem do inwestora, który w porozumieniu z projektantem podejmie ostateczną decyzję co do przyjętych rozwiązań

Opracowałbranża sanitarna:

dr inż. Mariusz Kryża upr. nr 112/Gd/00

Opracował branża elektryczna: inż. Kazimierz Kielas upr. nr 77/Gd/01

### 6. AKP telemetrii dla punktu pomiarowego gazu Qmax=34,22m3/h dla potrzeb kotłowni

Instalacja gazowa wykonana zostanie zgodnie z projektem instalacji gazowej, zawartym w niniejszym opracowaniu. Instalacja gazowa powstanie dla potrzeb kotłowni gazowej (dwa kotły po 150kW kW o łącznej mocy 300kW)

#### 1. Telemetria

`

Projektowany węzeł pomiarowy składa się z gazomierza przemysłowego G-25, wyposażonego w rejestrator Mac R4 z wbudowanym modemem GSM- urządzenie należy zaopatrzyć w kartę SIM. Maksymalny impuls przepływu 34,22m<sup>3</sup>/h. Przewiduje się zastosowanie gazomierza miechowego typu G25N o średnicy nominalnej kołnierzowych króćców przyłączeniowych DN50. Urządzenie teletransmisyjne należy połączyć z rejestratorem szczytów godzinowych za pomocą przewodu sterującego typu LIYCY  $6x0,5$ [mm<sup>2</sup>].

#### Wytyczne gestora sieci:

Pomiar na niskim ciśnieniu. Gazomierz miechowy G25 Rozstaw króćców-335 mm, gwint-G 2 1/2".  $Q_{min}=0.25$   $m^3/h$ ,  $Q_{max}=40$   $m^3/h$ . Telemetryczny przekaz danych pomiarowych modemem GSM/GPRS. Przy słabym sygnale GSM, zainstalować antenę zewnętrzną. Zapewnić obsługę komunikacji z wykorzystaniem protokołu SMART-GAS (ST-IGG-0201:2014). Zasilanie bateryjne zapewniające czas pracy minimum 5 lat (1 SMS/dzień) lub min. 1800SMS bez wymianybaterii. Szafka gazowa musi być dostosowana do montażu gazomierza miechowego o wymiarach: szerokość: 465mm, wysokość: 443 mm, głębokość: 363mm, zgodnie z proponowanym doborem wielkości gazomierza i reduktora ciśnienia, dobrano szafkę gazomierzową z katalogowego zestawu redukcyjno – pomiarowego dla zestawu o przepustowości 40m<sup>3</sup>/h o wymiarach minimalnych 1000x1000x400mm. Należy przewidzieć demontaż mniejszego – dla jednego kotła grzewczego i montaż nowego urządzenia -dla dwóch mnejszego – ala jednego kolla grzewczego i molulu howego arządzejna - ala awoch<br>kotłów grzewczych: reduktor ciśnienia o przepustowości do 40[m<sup>3</sup>/h] - 1 [szt.], lokalizacja: w punkcie gazowym, status urządzenia: projektowane. Dlatego przedziału dobrano nowy reduktor ciśnienia FMS 3/4x1 ¼" – zgodnie z załączonym schematem abbruho howy reduktor cismema *PMS 9/4x1 /4 – 2godnie z zalączojtym*<br>szafki katalogowej redukcyjno-pomiarowej o przepustowości do 40[m<sup>3</sup>/h].

#### 2. Numer operatora zapewnia Inwestor

Wykonawca zobowiązany jest do skonfigurowania urządzeń AKP z zaprogramowaniem modemu telefonicznego na minimalną prędkość transmisji wynoszącą 9 600 bit/sek.

#### 3. Zasilanie urządzeń AKP i Ochrony od porażeń

Ochronę od porażeń zrealizowano poprzez szybkie wyłączenie napięcia zasilającego wyłącznikiem różnicowo-prądowym i=300 mA.

Metalowe obwody oraz ekran kabli pomiarowych, przewody ochronne PE należy połączyć z istniejącym lub projektowanym uziomem w rozdzielni elektrycznej.

#### 4. Zagadnienia BiHP

Czynnikiem wybuchowym w punkcie gazowym jest mieszanina gazu ziemnego z powietrzem zaliczonej wg PN-84/E-08119 lub równowaznej do grupy wybuchowości II A i klasy temperaturowej T1[G I] i strefy zagrożonej wybuchem II, w związku z tym całość prac należy zlecić firmie mającej koncesję na tego typu roboty.

Należy spełnić zalecenia i wymagania zawarte w:

-W Ustawie Prawo Budowlane z dnia 25.08.1994r [Dz.Ust.nr89] w sprawie obowiązku stosowania niektórych norm polskich;

-instrukcji DTR uruchomienia i eksploatacji urządzeń AKP dostarczonej przez producenta wyrobu.

Po wykonaniu montażu należy przedłożyć następujące dokumenty:

 $\overline{\phantom{a}}$ 

- sprawozdanie ze spełnienia wymogów ochrony odgromowej punktu pomiarowego wg PN89/E-05003/03 lub równowaznej,

-sprawozdania odbiorcze-rezystencja izolacji kabli sygnałowych i przewodu zasilającego.

#### 7. Punkt pomiarowy gazu w skrzynce pomiarowej dla potrzeb kotłowni

#### gazowej

`

1. Przedmiot i zakres opracowania.

Przedmiotem opracowania jest budowa układu pomiarowego dla nowej rozbudowywanej kotłowni gazowej, powstającej w miejscuistniejącej kotłowni gazowej w budynku Szkoły Podstawowej w Gowinie przy ul. Wejherowskiej 60. Układ pomiarowy umieszczony będzie w istniejącej skrzynce pomiarowej 1000x1000x400 znajdującej się na ścianie zewnętrznej istniejącego budynku szkoły przy wejściu do kotłowni.

- 2. Podstawa opracowania. - zlecenie opracowania przez inwestora,
	- Warunki przyłączenia do sieci gazowej.
	- obowiązujące przepisy i normy.
	- 3. Opis techniczny.
	- 3.1 Instalacja gazowa.
	- 3.1.1. Wykonanie instalacji gazowej:

Projektuje się rozbudowę istniejącej instalacji gazowej dla potrzeb istniejącego kotła gazowego Q=150kW - o nowy odcinek zasilający drugi – projektowany - kocioł gazowy o mocy Q=150kW. Obecna instalacja rozpoczyna się w punkcie redukcyjnopomiarowym z kurkiem głównym, reduktorem ciśnienia gazu oraz gazomierzem G16 (punkt usytuowany na ścianie budynku szkoły przy wejściu do kotłowni).Instalacja gazowa pozostaje istniejąca o średnicy DN50, należy tylko wymienić gazomierz z G16 na nowy G25 i reduktor ciśnienia na większy – zgodny ze specyfikacją. Istniejące przewody za punktem redukcyjno- pomiarowym przechodzą przez zawór z głowicą samozamykającą GAZEX i dalej do istniejącego kotła gazowego Q=150kW. Rozbudowany odcinek będzie od istniejącego podejścia do kotła gazowego do nowego kotła. Odcinek projektowany o długości ok.2m zaprojektowano o średnicy DN50 do wejścia do nowego kotła gazowego, po czym będzie redukcja do średnicy wejścia do kotła. Przed wejściem do kotła zaprojektowano filtr gazowy DN50 z kurkami odcinającymi.

Rury przewodowe instalacji gazowej winny odpowiadać normie PN-80/H-74219 gat. R lub R31 lub równoważnej. Są to rury przewodowe bez szwu łączone za pomocą spawania gazowego. Rury posiadają znak bezpieczeństwa "B" i SA oznaczone tym znakiem zgodnie z Dziennikiem Ustaw nr 55/93 z uzupełnieniami z MP 22/97 lub równoważnym.

System aktywnej detekcji gazu pozostaje istniejący i nienaruszony.

#### 8. Obliczenia instalacji gazowej

#### OBLICZENIA INSTALACJI GAZOWEJ DLA POTRZEB KOTŁOWNI GAZOWEJ SZKŁY PODSTAWOWEJ

#### W GOWINIE PRZY UL. WEJHEROWSKIEJ 60

#### Dz. nr172/9 obr.0010 Gowino

1.0. Dobór kotłów.

`

Dobrano drugi kocioł grzewczy o tej samej mocy, co istniejący - tj. o mocy 150kW.

2.0. Obliczenie zapotrzebowania paliwa:

Z dokumentacji technicznej kotła – zużycie gazu GZ50

Bh = 17,11 Nm3/h

Sumaryczne zapotrzebowanie gazu GZ50

 $Bh = 2*17,11 = 34,22$  Nm3/h

Poprawka na różnicę wysokości:

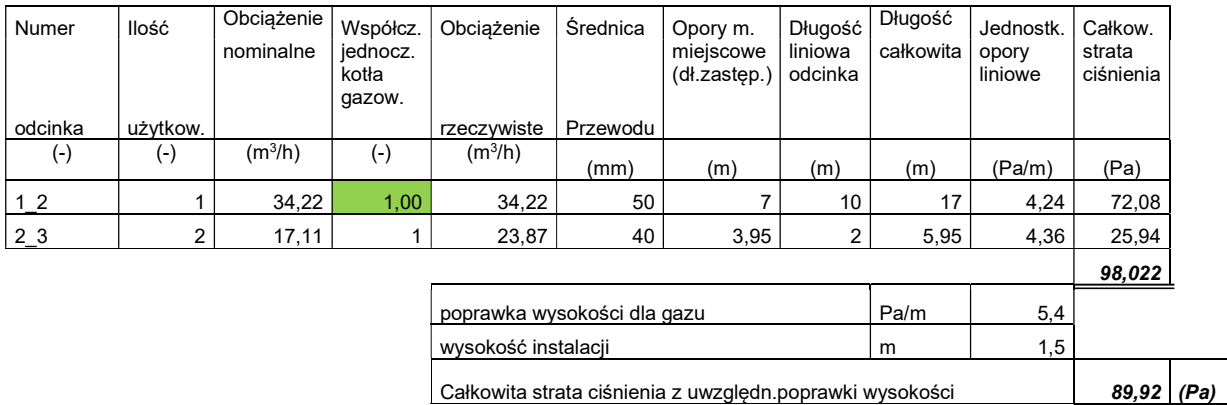

## 9. AKP telemetrii dla punktu pomiarowego Qmax=34,22m3/h dla potrzeb kotłowni gazowej-specyfikacja

#### Wg PN-93/E-05009 ark.61

`

Koszt opłaty abonamentu za posiadanie karty SIM do modemu oraz koszt transmisji danych odczytanych z gazomierza przez rejestrator szczytów godzinowych należeć będą do inwestora.

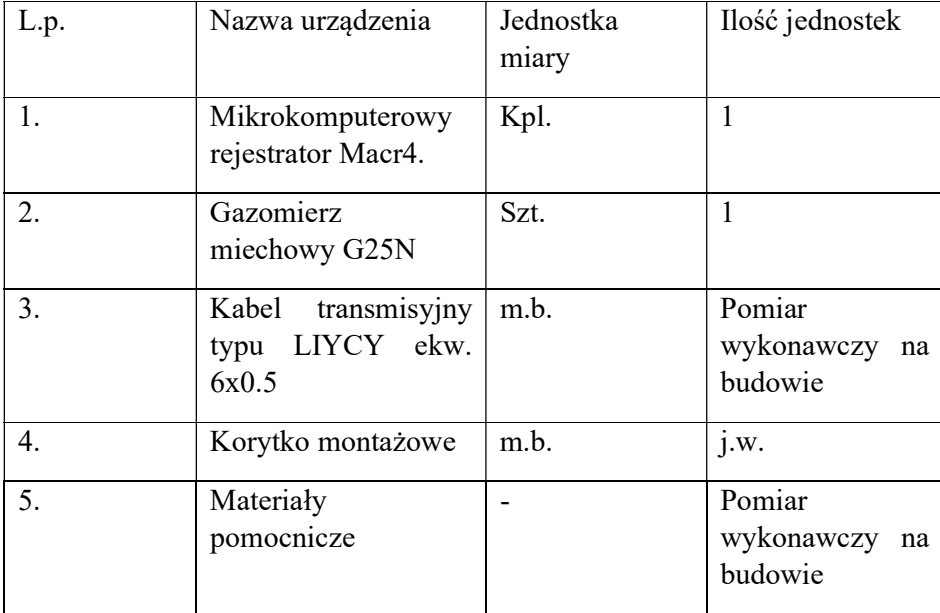

Zestawienie materiałów

## ZAŁĄCZNIKI FORMALNE

## Spis treści dla załączników formalnych

1. Warunki włączenia do sieci gazowej

 $\ddot{\phantom{0}}$ 

2. Opinia kominiarska nr 159/2023 z dnia 17.03.2023

### 1. Warunki włączenia do sieci gazowej

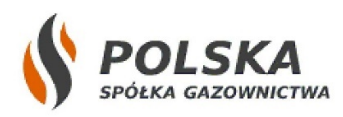

Polska Spółka Gazownictwa sp. z o.o. Oddział Zakład Gazowniczy w Gdańsku ul. Wałowa 41/43, 80-858 Gdańsk

Dział Obsługi Klienta ul. Wałowa 41/43, 80-858 Gdańsk tel. 22 444 33 33 e-mail: sekretariat.gdansk@psgaz.pl

**GMINA WEJHEROWO** ul. Transportowa 1 84-200 Wejherowo

Nasz znak: WG00/0000030461/00001/2023/00000

Gdańsk, 28.03.2023

#### WARUNKI PRZYŁĄCZENIA DO SIECI GAZOWEJ

#### Przewidywany pobór gazu ziemnego wysokometanowego w ilości większej niż 10 m $^3$ /h/ gazu ziemnego zaazotowanego w ilości większej niż 25 m<sup>3</sup>/h

W odpowiedzi na wniosek z dnia 01.03.2023 r. w oparciu o Rozporządzenie Ministra Gospodarki z dnia 2 lipca 2010 r. w sprawie szczegółowych warunków funkcjonowania systemu gazowego (Dz. U. z 2010 r., nr 133, poz. 891 ze zm.), wydaje się następujące Warunki przyłączenia do sieci gazowej:

- 1. Rodzaj paliwa wg PN-C-04750:2011: gaz z rodziny gazy ziemne, wysokometanowy, symbol E
- 2. Miejsce przyłączenia instalacji podmiotu (Punkt wyjścia z systemu gazowego): szkoła podstawowa, adres: Gowino, ul. Wejherowska 60, nr działki: 172/9
- 3. Cel wykorzystania paliwa gazowego: Przygotowanie CWU
	- Ogrzewanie pomieszczeń
- 4. Rodzaj i ilość urządzeń gazowych, które będą podłączone do instalacji gazowej:

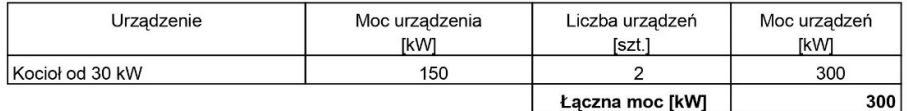

5. Charakterystyka dostawy i odbioru paliwa gazowego:

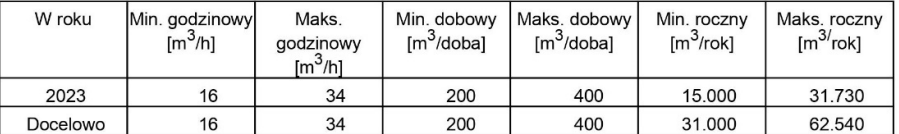

Polska Spółka Gazownictwa sp. z o.o.<br>ul. Wojciecha Bandrowskiego 16<br>33-100 Tarnów

Oddział Zakład Gazowniczy w Gdańsku<br>ul. Wałowa 41/43<br>80-858 Gdańsk

Sąd Rejonowy dla Krakowa - Śródmieścia w Krakowie,<br>XII Wydział Gospodarczy KRS<br>NIP 5252496411 REGON 142739519 KRS 0000374001<br>Kapitał zakładowy: 10 488 917 050 zł

www.psgaz.pl

#### Charakterystyka sezonowa dostawy i odbioru paliwa gazowego:

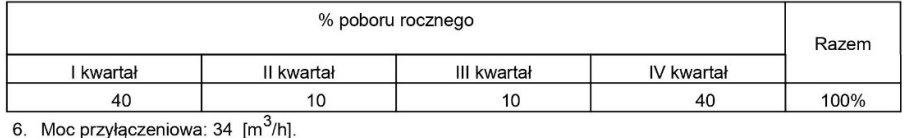

7. Ciśnienie paliwa gazowego:

7.1. w sieci dystrybucyjnej: minimalne: 100,00 [kPa] maksymalne: 300,00 [kPa]

7.2. w punkcie dostarczania i odbioru: minimalne:1,60 [kPa] maksymalne: 2,50 [kPa]

8. Miejsce włączenia do czynnej sieci gazowej:

8.1. Przyłącze istniejące średniego ciśnienia

8.2. Material: PE, DN 32 [mm]

8.3. Lokalizacja: Gowino, ul. Wejherowska 60

8.4. Dodatkowe informacje o miejscu włączenia:

9. Zakres i parametry techniczne budowy gazociągu lub rozbudowy sieci gazowej w związku z przyłączeniem:

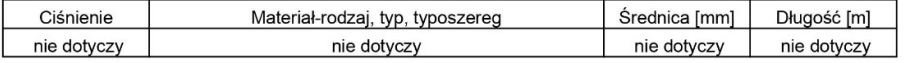

9.1. Dodatkowe informacje techniczne dotyczące budowy gazociągu lub rozbudowy sieci gazowej: 10. Zakres i parametry techniczne budowy przyłącza:

Liczba przyłączy: 0 szt.

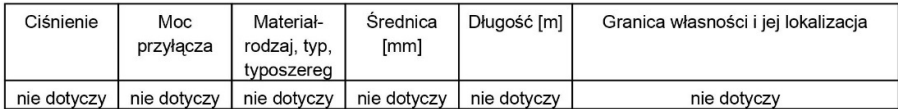

10.1. Dodatkowe informacje techniczne dotyczące budowy przyłącza gazowego: 11. Wymagania dotyczące kontroli dostawy odbioru paliwa gazowego:

11.1. Miejsce dostawy i odbioru: Gowino, ul. Wejherowska 60, nr działki: 172/9

11.2. Miejsce usytuowania gazomierza: zgodnie z pkt. 11.3.

11.3. Charakterystyka układu pomiarowego:

11.3.1. Typ gazomierza: Gazomierz miechowy G25 - 1 [szt.], rozstaw króćców: R335, lokalizacja: w punkcie gazowym, status urządzenia: projektowane

11.3.2. Układ pomiarowy służący do rozliczeń winien spełniać zalecenia norm ZN-G-4001+4010.

11.4. Wymagania dotyczące redukcji:

11.4.1. montaż urządzenia: reduktor ciśnienia o przepustowości do 40 [m<sup>3</sup>/h] - 1 [szt.], lokalizacja: w punkcie gazowym, status urządzenia: projektowane;

Pomiar na niskim ciśnieniu. Gazomierz miechowy G25 Rozstaw króćców-335 mm, gwint-G 2 1/2". Qmin=0,25 m3/h, Qmax=40 m3/h.

Telemetryczny przekaz danych pomiarowych modemem GSM/GPRS.

Przy słabym sygnale GSM, zainstalować antenę zewnętrzną. Zapewnić obsługę komunikacji z wykorzystaniem protokołu SMART-GAS (ST-IGG-0201:2014). Zasilanie bateryjne zapewniające czas pracy minimum 5 lat (1 SMS/dzień) lub min. 1800 SMS bez wymiany baterii.

Szafka gazowa musi być dostosowana do montażu gazomierza miechowego o wymiarach: szerokość: 465 mm, wysokość: 443 mm, głębokość: 363 mm.

12. Miejsce rozgraniczenia sieci gazowej PSG sp. z o.o. i instalacji odbiorcy przyłączanego: zgodnie z pkt. 10.

13. Określenie możliwości korzystania z innych źródeł energii, w przypadku przerw lub ograniczeń w dostarczeniu paliwa gazowego:

14. Gazociąg/przyłącze/podziemne odcinki instalacji powinny być zaprojektowane i wykonane, w trybie określonym prawem budowlanym, zgodnie z Rozporządzeniem Ministra Gospodarki z dnia 26 kwietnia 2013 r. w sprawie warunków technicznych, jakim powinny odpowiadać sieci gazowe i ich usytuowanie (Dz.U. z 2013 r. poz. 640), w oparciu o dokumentację techniczną oraz dokumenty wymagane Prawem budowlanym.

15. Instalacja gazowa powinna być zaprojektowana i wykonana w trybie określonym Prawem budowlanym,

Nr sprawy: 30461/2023 Strona 2 z 4

zgodnie z wymogami Rozporządzenia Ministra Infrastruktury z dnia 12 kwietnia 2002 r. w sprawie warunków technicznych, jakim powinny odpowiadać budynki i ich usytuowanie (Dz. U. 2002 r. nr 75, poz. 690 ze zm. w oparciu o dokumentację techniczną, na którą uzyskano prawomocne pozwolenie na budowę lub zgłoszenie na roboty budowlane (w przypadku gdy pozwolenie na budowe nie jest wymagane, a wymagane jest zgłoszenie). Zgodnie z powyższymi przepisami zabrania się stosowania w jednym budynku gazu płynnego i gazu z sieci gazowej.

- 16. Zaprojektowanie i wykonanie instalacji gazowej leży po stronie Klienta. Obowiązkiem Klienta, jako Inwestora instalacji gazowej jest zapewnienie, zgodnie z Prawem Budowlanym, powierzenia prac projektowych i budowlanych osobom posiadającym wymagane kwalifikacje do pełnienia samodzielnych funkcji technicznych w budownictwie oraz posiadającym przynależność do właściwej Izby Inżynierów Budownictwa.
- 17. Projekt instalacji winien obejmować lokalizację szafki telemetrycznej wraz z doprowadzeniem linii zasilającej w energię elektryczną oraz trasę przewodów sygnałowych od szafki telemetrycznej do przelicznika.
- 18. Wewnętrzną instalację gazową należy zabezpieczyć przed prądami błądzącymi w przypadku, gdy przyłącze gazowe wykonane bedzie z rur stalowych.
- 19. Dokumentację projektową należy uzgodnić w PSG sp. z o.o. Oddział Zakład Gazowniczy w Gdańsku w zakresie rozwiazań technicznych budowy gazociagu/przyłacza oraz pomiaru paliwa gazowego.
- 20. Opłata za przyłączenie jest ustalana i pobierana w wysokości wynikającej z Taryfy obowiązującej w dniu zawarcia Umowy o przyłączenie, wg obowiązującej stawki plus podatek VAT.
- 21. Opłata za przyłączenie określona zostanie w Umowie o przyłączenie, stanowiącej podstawę do rozpoczęcia przez PSG sp. z o.o. prac projektowych i budowlanych.
- 22. Szacunkowa wysokość opłaty za przyłączenie wynosi 3.922,11 zł netto plus podatek VAT, to jest łącznie 4.824.20 zł.
- 23. Zakres przyłączenia obejmuje wykonanie dokumentacji projektowej i uzyskanie dokumentu określonego Prawem budowlanym, wykonanie przyłączenia, nadzór nad jego realizacją oraz włączenie do czynnej sieci gazowei
- 24. Przyłączane do sieci urządzenia, instalacje muszą spełniać wymagania techniczne i eksploatacyjne zapewniające:
	- 24.1. Bezpieczeństwo funkcjonowania systemu gazowego.
	- 24.2. Zabezpieczenie systemu gazowego przed uszkodzeniami spowodowanymi niewłaściwą pracą przyłączonych urządzeń.
	- 24.3. Zabezpieczenie przyłączonych urządzeń, instalacji przed uszkodzeniami w przypadku awarii lub wprowadzenia ograniczeń w poborze lub dostarczaniu paliw gazowych.
- 25. Realizacja przyłączenia do sieci gazowej może nastąpić po zawarciu Umowy o przyłączenie na pisemny wniosek Klienta i otrzymaniu na rzecz PSG sp. z o.o. Oddział Zakład Gazowniczy w Gdańsku zgód właścicieli działek, przez które przebiegać będzie gazociąg/przyłącze, będących we władaniu osób trzecich. Planowany termin realizacji przyłączenia 8 miesięcy od zawarcia umowy o przyłączenie.
- 26. W przypadku zmiany parametrów odbioru paliwa gazowego, należy ponownie wystąpić z wnioskiem o określenie nowych Warunków przyłączenia do sieci gazowej.
- 27. Warunki przyłączenia są ważne przez okres 24 miesięcy od dnia ich wydania.
- 28. Warunki przyłączenia sporządzono w dwóch egzemplarzach, w tym jeden dla Klienta.
- 29. Klauzule:
	- 29.1. W realizacji przyłączenia (w tym w opracowaniach projektowych i ich uzgadnianiu) należy stosować rozwiązania techniczne i technologiczne przewidziane wewnętrznymi opracowaniami PSG sp. z o.o. Oddział Zakład Gazowniczy w Gdańsku których odpowiednie części tematyczne będą udostępnione projektantowi/ wykonawcy na jego zgłoszenie, wyrażone w formie pisemnej, tradycyjnej lub elektronicznei.
	- 29.2. Dopuszcza się przyjęcie w dokumentacji projektowej /projekcie budowlanym sieci gazowej rozwiązań technicznych innych niż opisane w pkt. 8, 9, 10 (z wyłączeniem zmiany lokalizacji granicy własności), co nie powoduje konieczności zmiany warunków przyłączenia. W przypadku zmian wpływających na wysokość opłaty za przyłączenie w stosunku do wysokości wynikającej z zawartej Umowy o przyłączenie, zastosowanie znajdzie tryb uregulowany w tej Umowie.
	- 29.3. Projekt wewnętrznej instalacji gazowej nie podlega uzgodnieniu w PSG sp. z o.o.
	- 29.4. Niniejsze Warunki przyłączenia do sieci gazowej stanowią oświadczenie o zapewnieniu dostarczania paliwa gazowego w rozumieniu art. 7 ust 14 Ustawy Prawo energetyczne, jednak nie są zobowiązaniem do sprzedaży paliwa gazowego.
	- 29.5. Niniejsze warunki przyłączenia do sieci gazowej nie stanowią zobowiązania PSG sp. z o.o. do rezerwacji przepustowości technicznej sytemu dystrybucyjnego ani do zawarcia Umowy o przyłączenie

Nr sprawy: 30461/2023 Strona 3 z 4 do sieci gazowej. Umowy o przyłączenie są zawierane po złożeniu wniosku o zawarcie tej Umowy w miarę istniejących warunków technicznych i ekonomicznych zgodnie z art. 7 ust 1 ustawy Prawo Energetyczne. PSG sp. z o.o. nie ponosi odpowiedzialności za działanie Podmiotu związane z przyłączeniem, podjęte przed zawarciem Umowy o przyłączenie.

- 29.6. Deklarowana przez Podmiot charakterystyka dostawy i odbioru paliwa gazowego określona na podstawie wniosku Podmiotu w pkt 5 Warunków, będzie podlegać weryfikacji przez PSG sp. z o.o. przez okres 3 pełnych lat kalendarzowych od terminu rozpoczęcia dostarczania paliwa gazowego do obiektu Podmiotu na podstawie umowy kompleksowej albo umowy o świadczenie usług dystrybucji. W przypadku nieodebrania przez Podmiot w tym okresie określonych ilości Paliwa gazowego, Podmiot zostanie obciążony opłatą określoną w Umowie o przyłączenie.
- 29.7. PSG sp. z o.o. nie ponosi odpowiedzialności za działanie Podmiotu związane z przyłączeniem, podjęte przed zawarciem Umowy o przyłączenie.
- 29.8. Zawarcie Umowy o przyłączenie podtrzymuje ważność Warunków przyłączenia.
- 29.9. Wniosek o zawarcie Umowy o przyłączenie oraz wzór Umowy o przyłączenie udostępniany jest na stronie internetowej PSG sp. z o.o. - www.psgaz.pl.

29.10Inne istotne dla realizacji przedmiotowego przyłączenia informacje:

Numer POD L.p.

 $\mathbf{1}$ 

Kod kreskowy

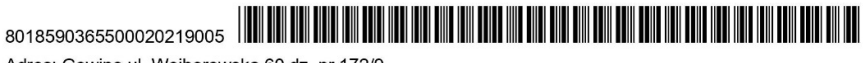

Adres: Gowino ul. Wejherowska 60 dz. nr 172/9

POLSKA SPÓŁKA GAZOWNICTWA Dokument został zaakceptowany przez: JAROSŁAW MOROZIK, St. Spec. ds. Obsługi Klienta EWA GOSK, Kier. Sekcji Przyłączania Wygenerowany elektronicznie. Nie wymaga podpisu ani stempla.

Potwierdzam odbiór niniejszych Warunków przyłączenia do sieci gazowej

(miejscowość, data i czytelny podpis Klienta)

Nr. Klienta: 9742215 Opracował(a): Jarosław Morozik w dniu 28.03.2023

Otrzymują: 1.Klient 2.WG00

#### 2. Opinia kominiarska nr 159/2023 z dnia 17.03.2023

#### ZAKŁAD KOMINIARSKI Eugeniusz Bobrucki 84-217 Szemud, SMAŻYNO 13 NIP 588-134-42-96, Regon 193099804<br>tel. 501-025-991

ZAKŁAD KOMINIARSKI **EUGENIUSZ BOBRUCKI** SMAŻYNO 13

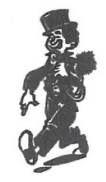

.<br>Pieczęć Zakładu Kominiarskiego

#### Gowino dnia 17.03.2023 r

#### **OPINIA Nr 159/2023r**

Z wyników przeprowadzonych oględzin – ekspertyzy urządzeń grzewczo-kominowych

w Gowinie

ul. Wejherowska  $nr = 60$ 

właściciel: Szkoła Podstawowa

sporządzona przez posiadającego wymagane uprawnienia pracownika Zakładu mistrza kominiarskiego

p. Eugeniusz Bobrucki,

#### W WYNIKU KONTROLI STWIERDZA SIE:

1 Opinia dotyczy rozbudowy kotłowni gazowej na parterze

2 W celu podłaczenia drugiego kotła CO gazowego z zamknieta komora spalania kondensacyjnego w kotłowni na parterze – należy wybudować przewód powietrzno-spalinowy wykonany z blachy nierdzewnej kwasoodpornej i wyprowadzić wewnątrz budynku ponad dach

3 Wentylacja nawiewno- wywiewna w kotłowni na parterze jest sprawna

#### Inne uwagi

1 W istniejącym przewodzie spalinowym o średnicy fi 160 mm należy zainstalować wkład kominowy z blachy nierdzewnej kwasoodpornej o średnicy fi 110 mm do odprowadzenia spalin z pierwszego kotła CO gaz (zksk), podłączenie kotła należy wykonać przewodem koncentrycznym powietrzno-spalinowym

Opinię sporządzono w oparciu o:

Ustawę Prawo Budowlane z dnia 07.07.1994 r. (Dz. U. Nr. 207 poz. 2016 z późniejszymi zmianami)

Rozp. Ministra Infrastruktury z dn. 12.04.2002. r. (Dz. U. Nr. 75 poz. 690 z późniejszymi zmianami)

| Rozp. Ministra Spraw Wewn. i Administracji z dnia 21.04.2006 r. (Dz. U. Nr 80 poz 563) w sprawie ochrony przeciwpożarowej budynków, innych obiektów budowlanych i terenów.

Potwierdzenie odbioru opinii:

podpis

Dnia

**OPINIODAWCA MISTRZ KOMINIARSKI** 

Eugeniusz Bobrucki (Upr. nr 20469 Gdańsk) (podpis i pieczęć)

 $\begin{array}{c} \textbf{ZAKLAD KOMINIARSKI} \\ \textbf{Eugeniusz Bobruchi} \\ \textbf{84-217 Szemud, SMA2YNO 13} \\ \textbf{NIP 588-134-42-96, Regon 193099804} \\ \textbf{tol. S01-025-991} \end{array}$ 

 $\begin{array}{l} \mathbb{E}_{\mathbf{w}} \hspace{1.5cm} & \mathbb{E}_{\mathbf{w}} \mathbb{E}_{\mathbf{w}} \hspace{1.5cm} \\ \frac{1}{2} \mathbb{E}_{\mathbf{w}} \hspace{1.5cm} & \hspace{1.5cm} \mathbb{E}_{\mathbf{w}} \mathbb{E}_{\mathbf{w}} \hspace{1.5cm} \\ \end{array}$ 

 $\ddot{\phantom{a}}$ 

kociot m. A CO gaz. (2ksk) kotiownix -<br>pavter  $\iota$ Λ kocisi un 2 Cogaz/2ksk/lotionies  $\lambda$  $\mathcal{L}_{\mathcal{L}}$  $\mathfrak{d}$ 

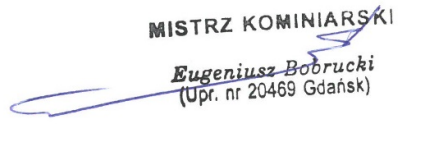

Give do lotrown

Strona | 22

 $\Delta \sim 10^{11}$ 

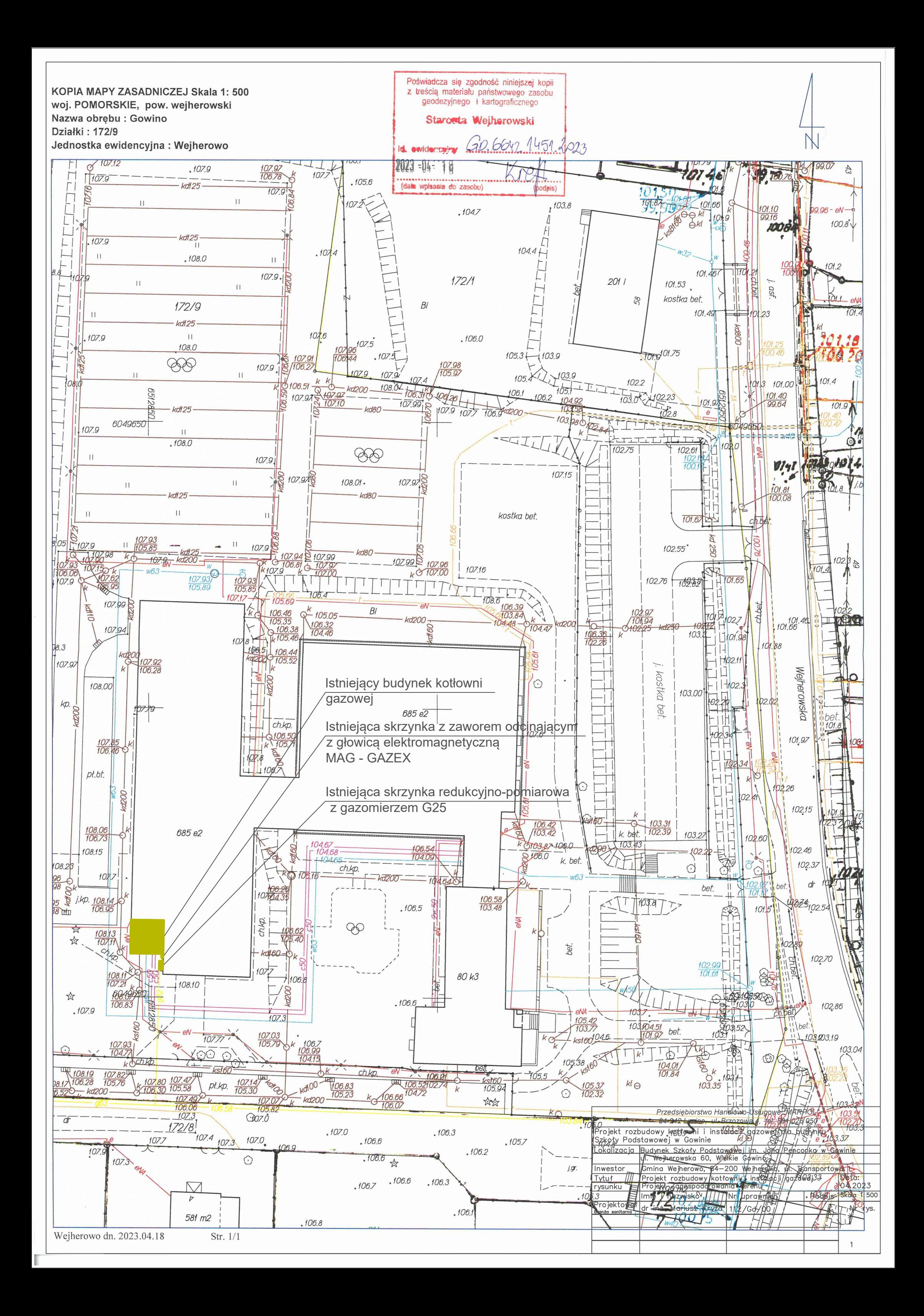

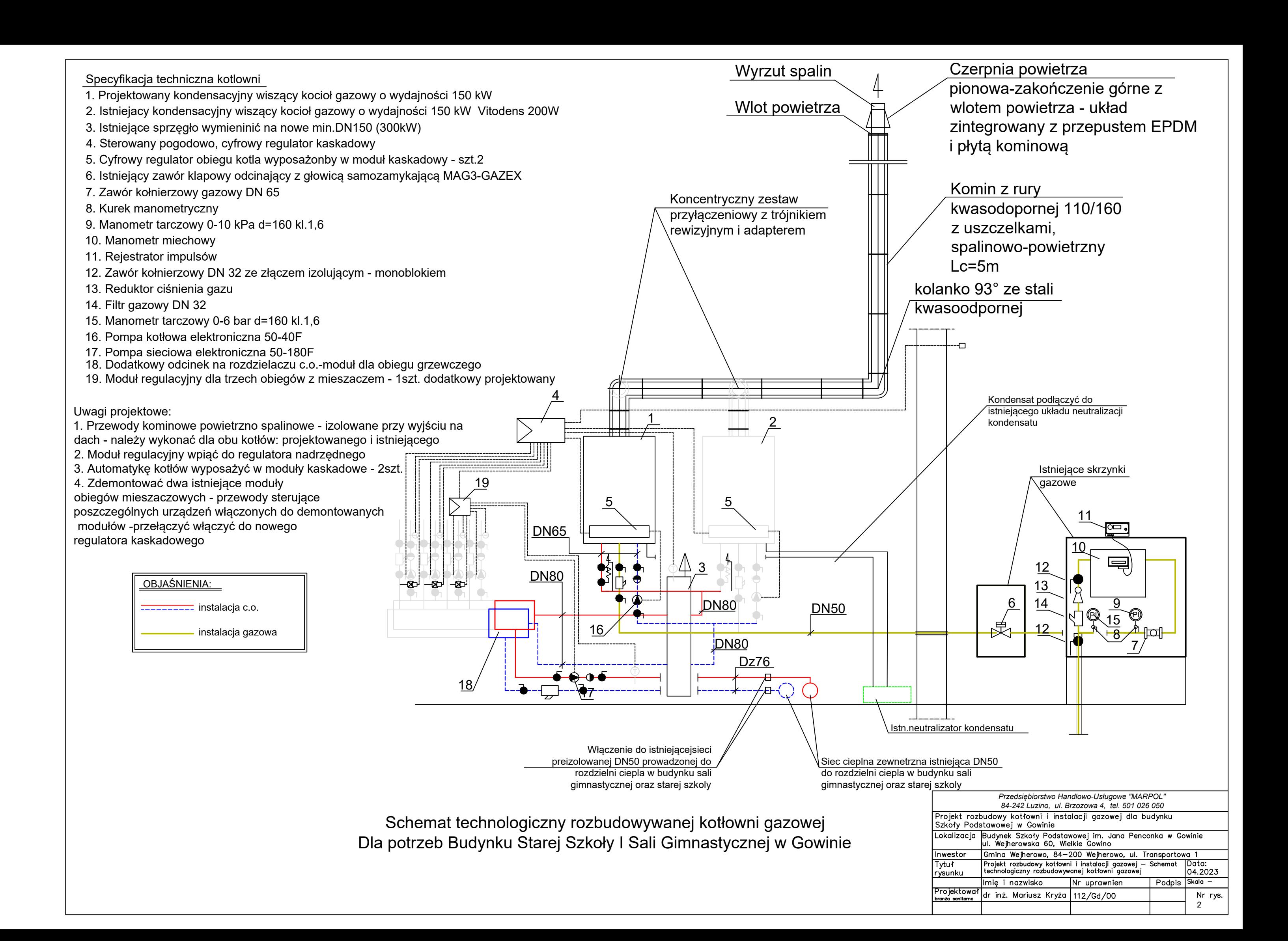

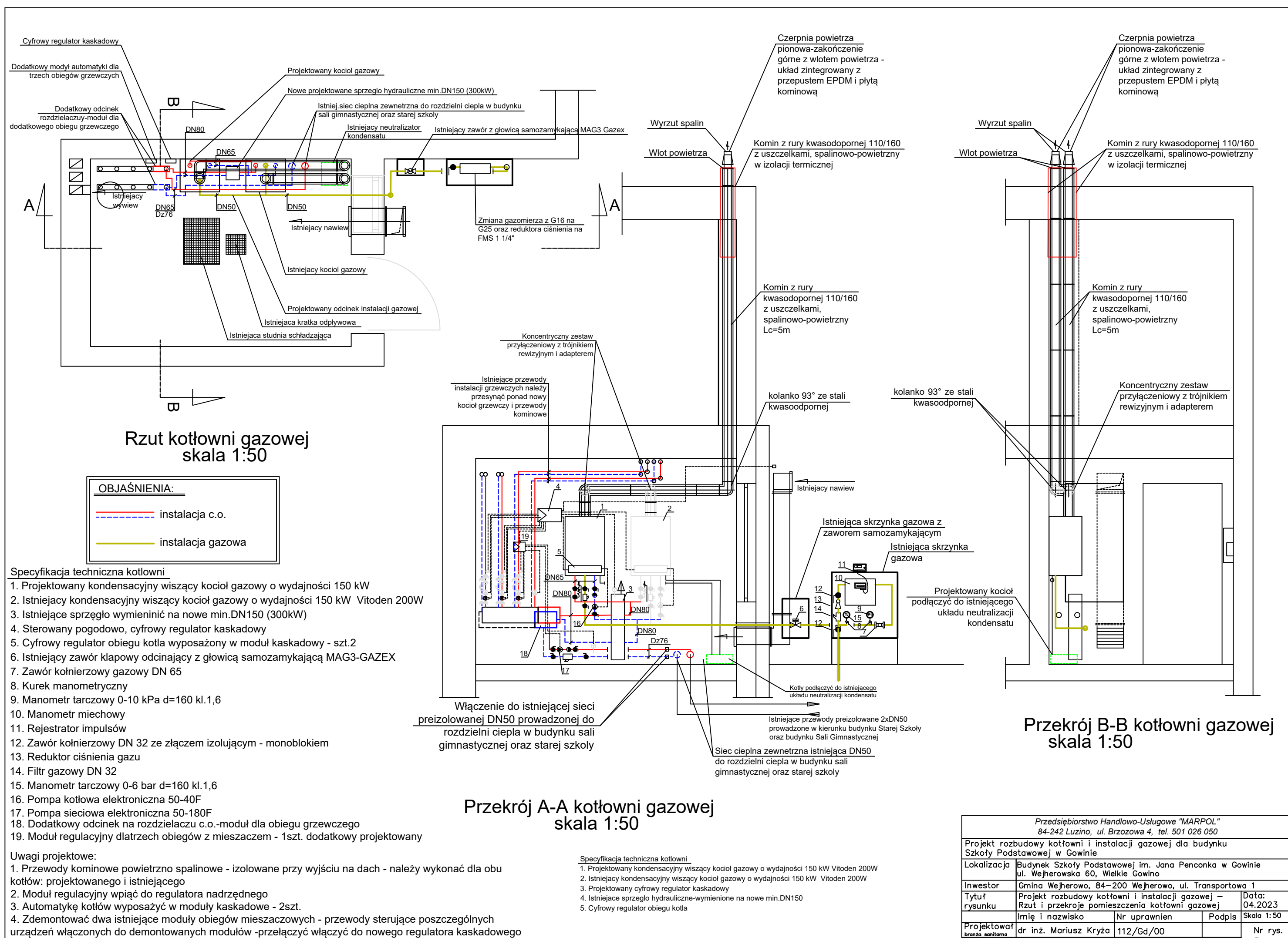

 $\mathbf{z}$ 

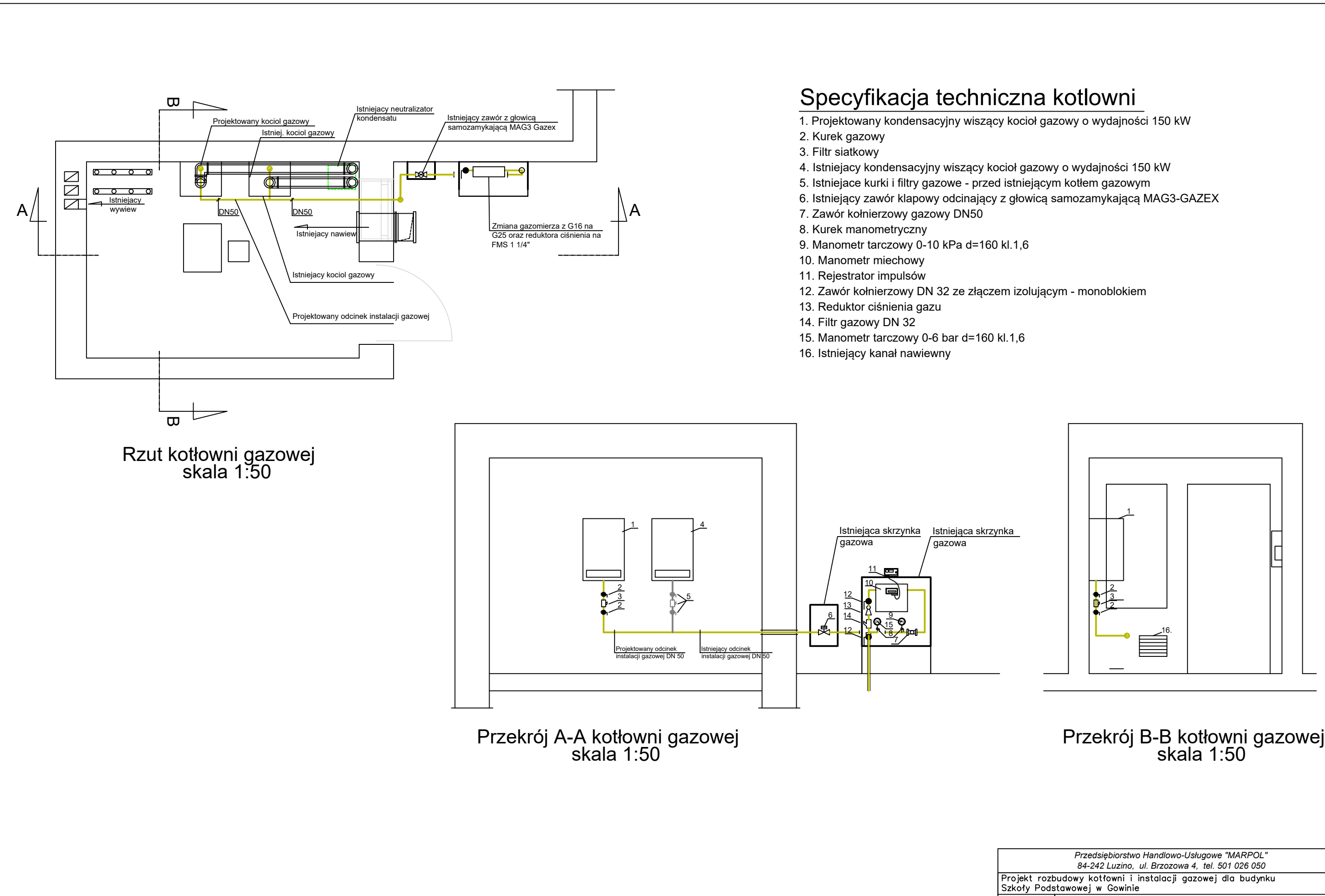

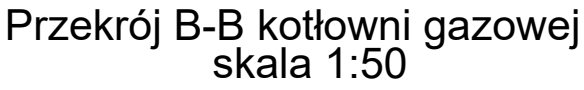

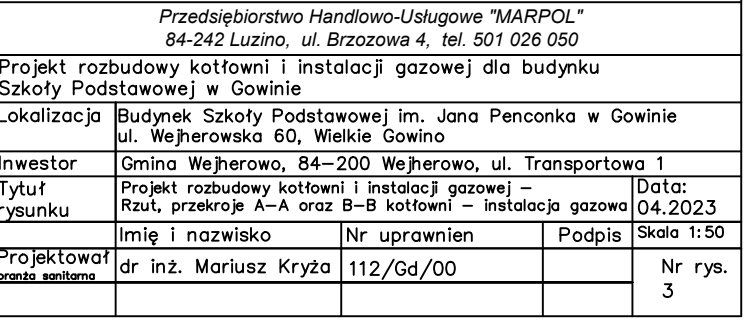

## Specyfikacja techniczna kotlowni

- 1. Projektowany kondensacyjny wiszący kocioł gazowy o wydajności 150 kW
- 2. Kurek gazowy
- 3. Filtr siatkowy
- 4. Istniejacy kondensacyjny wiszący kocioł gazowy o wydajności 150 kW
- 5. Istniejace kurki i filtry gazowe przed istniejącym kotłem gazowym
- 6. Istniejący zawór klapowy odcinający z głowicą samozamykającą MAG3-GAZEX
- 7. Zawór kołnierzowy gazowy DN 50
- 8. Kurek manometryczny
- 9. Manometr tarczowy 0-10 kPa d=160 kl.1,6
- 10. Manometr miechowy
- 11. Rejestrator impulsów
- 12. Zawór kołnierzowy DN 32 ze złączem izolującym monoblokiem
- 13. Reduktor ciśnienia gazu 3/4"x11/4"
- 14. Filtr gazowy DN 32
- 15. Manometr tarczowy 0-6 bar d=160 kl.1,6

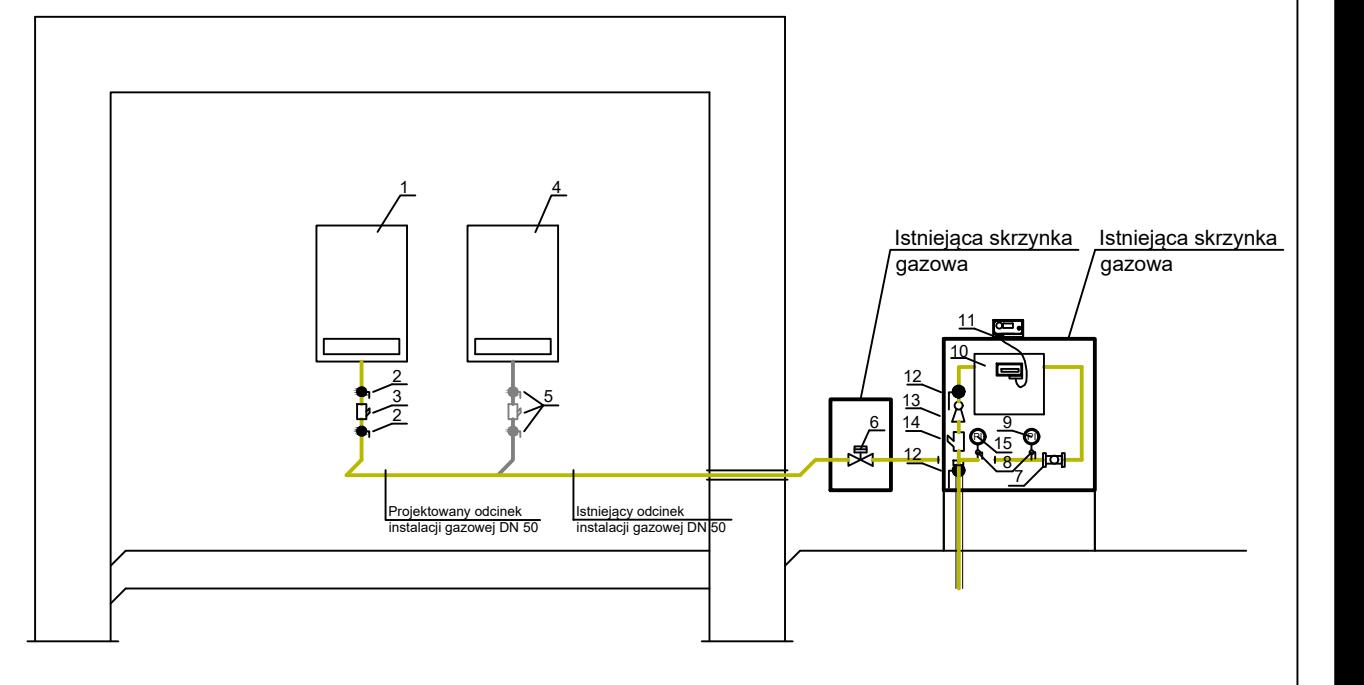

# Aksjonometria instalacji gazowej skala 1:50

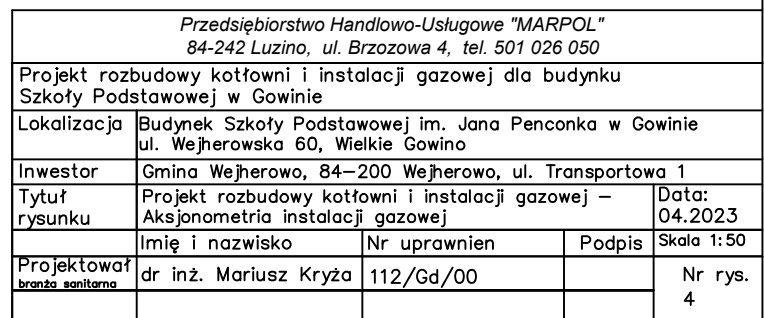

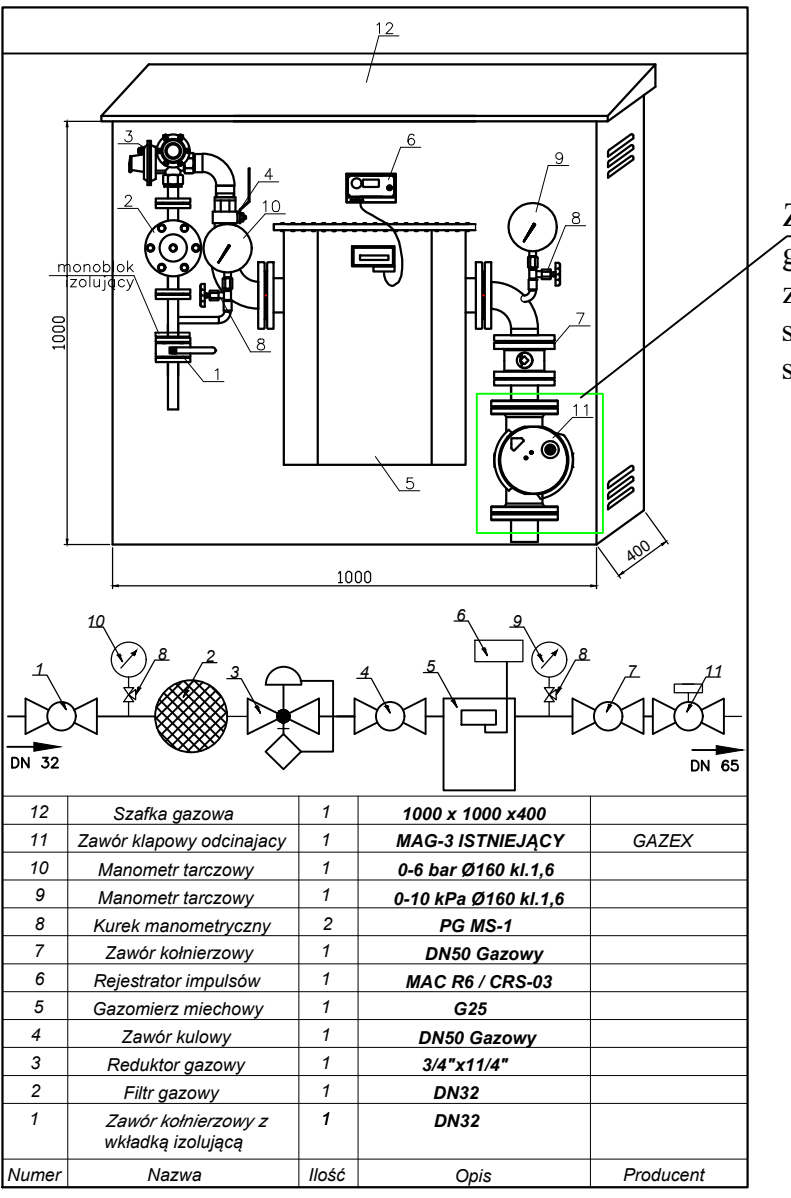

Zawór odcinający z głowicą MAG-3 znajduje się w odrębnej szafce gazowej - obok szafki gazomierzowej

# *Punkt redukcyjno-pomiarowy gazu*

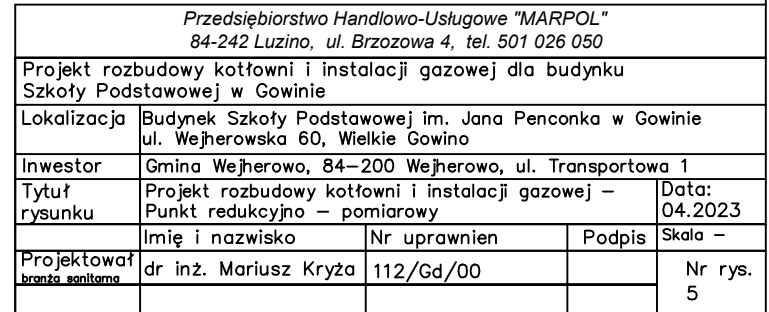

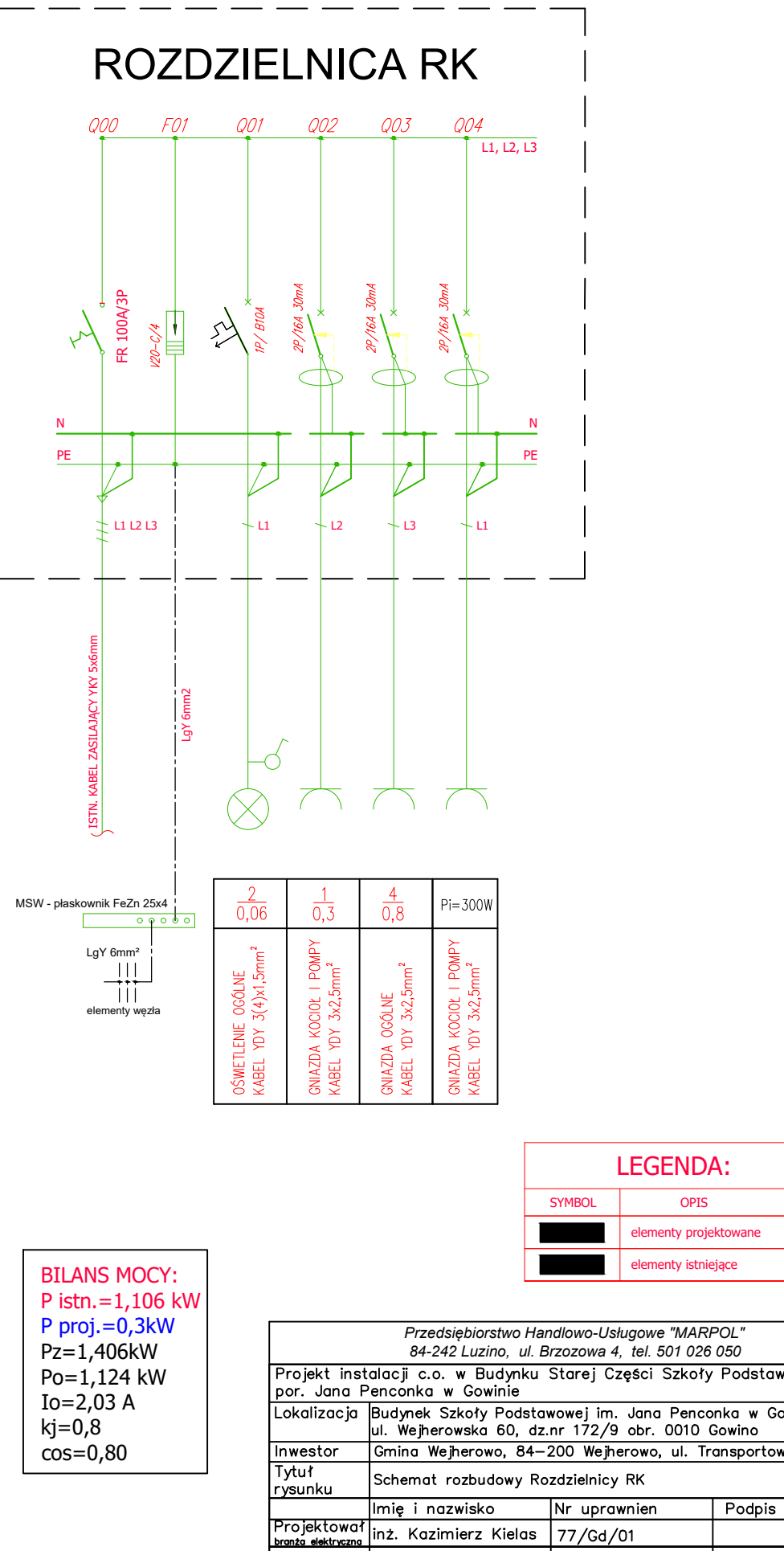

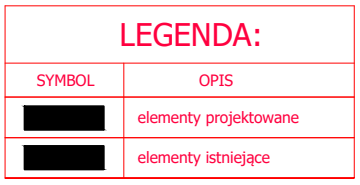

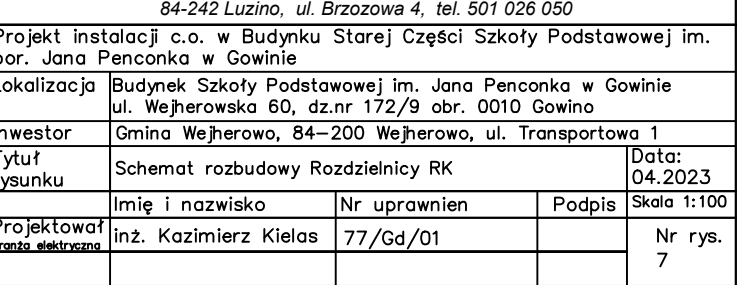

Rzut kotłowni gazowej

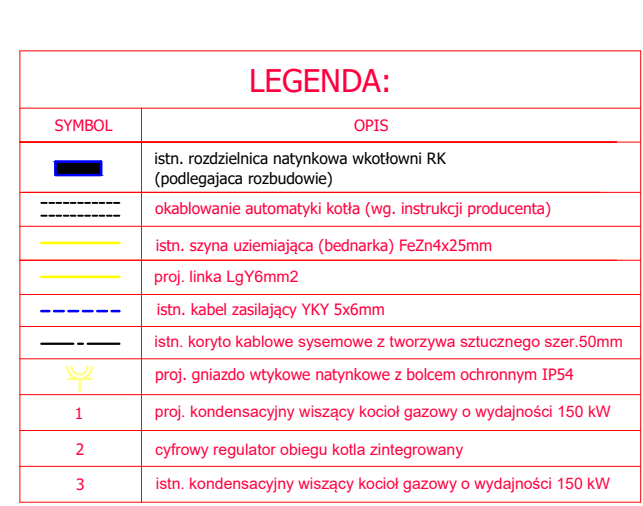

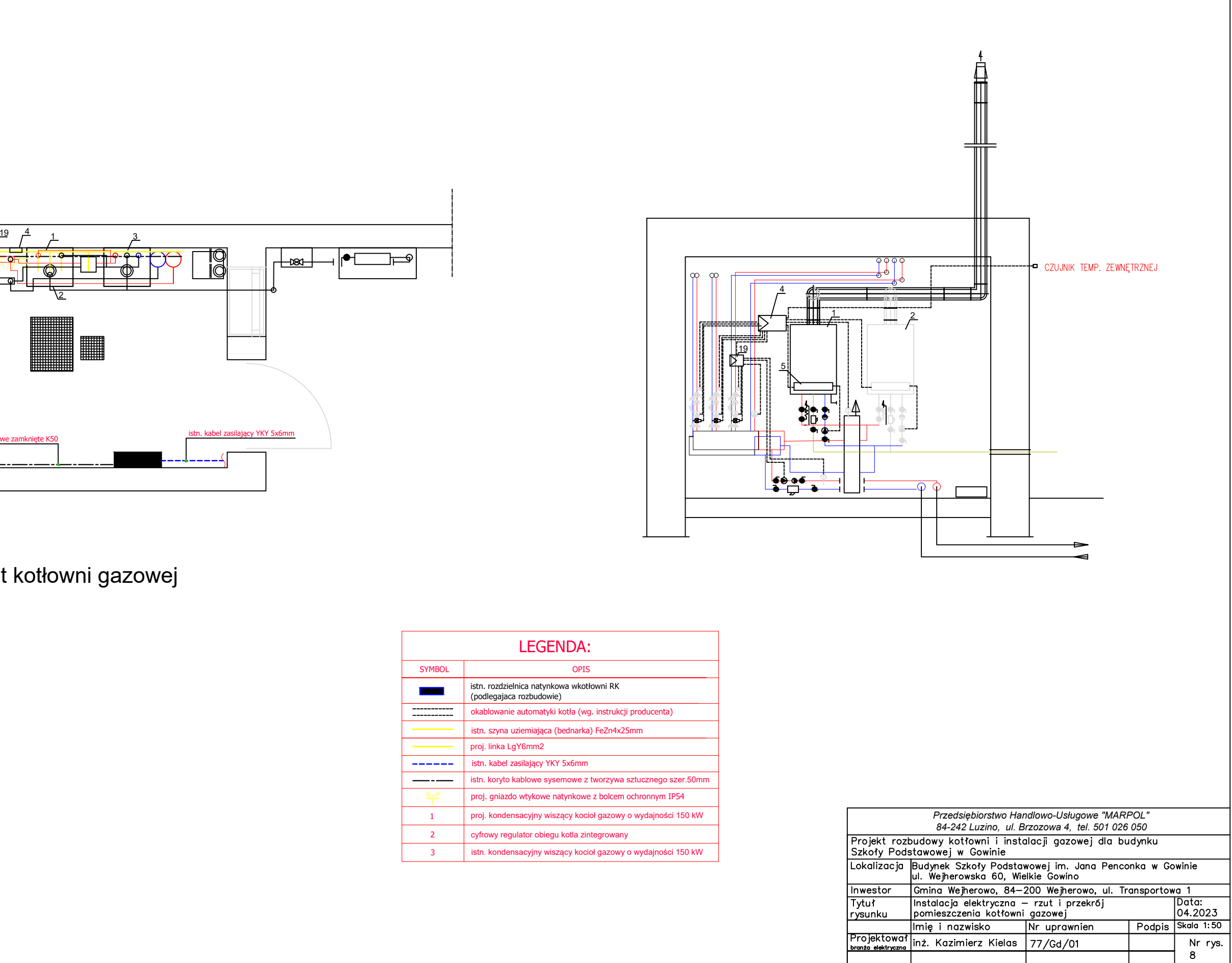

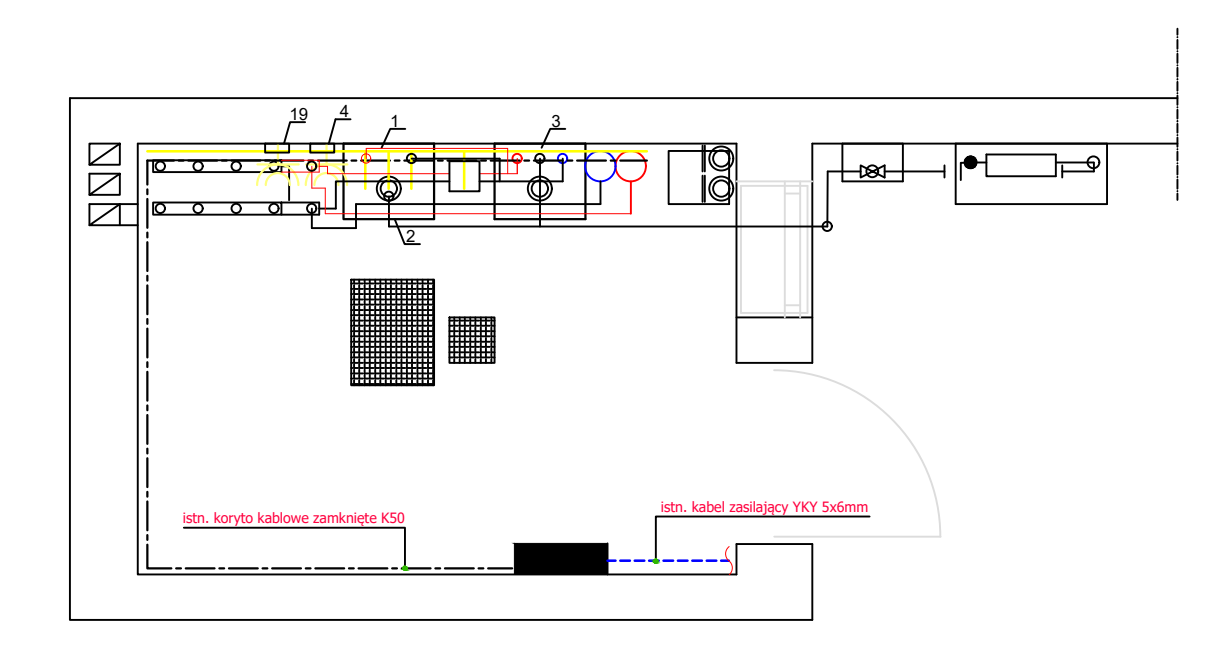